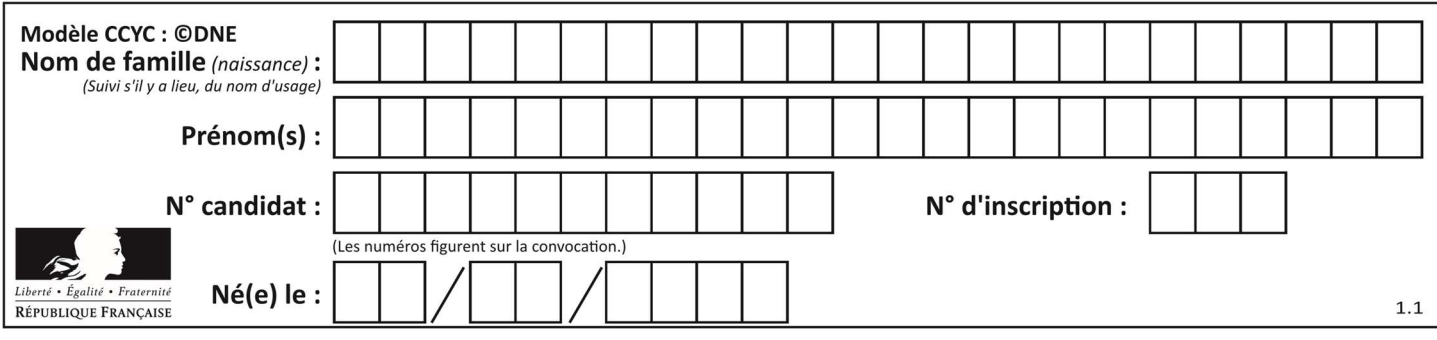

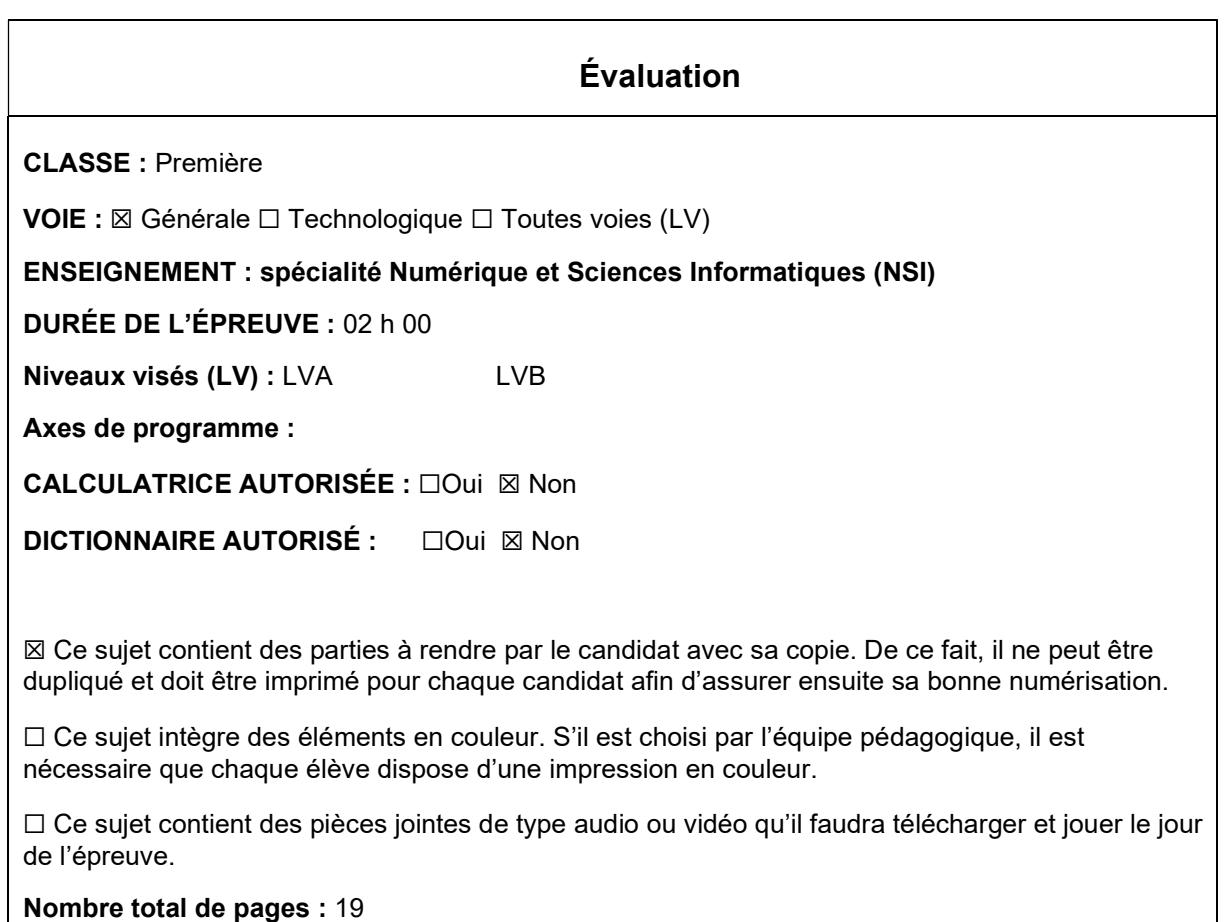

L'épreuve consiste en 42 questions, rangées en 7 thèmes.

Le candidat gagne 1 point pour la réponse correcte et obtient un résultat nul pour une réponse fausse, une absence de réponse ou une réponse multiple.

Le résultat obtenu est transformé en note sur 20 selon la formule : nombre de points obtenus x 20/42.

## Le candidat indique ses réponses aux questions en pages 3 et 4. Seules les pages 1 à 4 sont rendues par le candidat à la fin de l'épreuve, pour être numérisées.

Les questions figurent sur les pages suivantes.

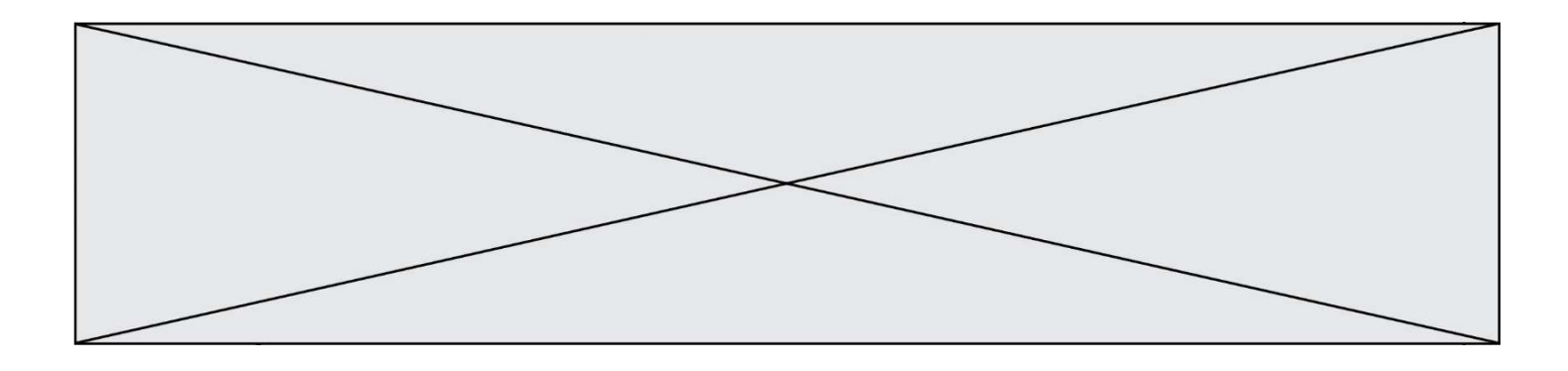

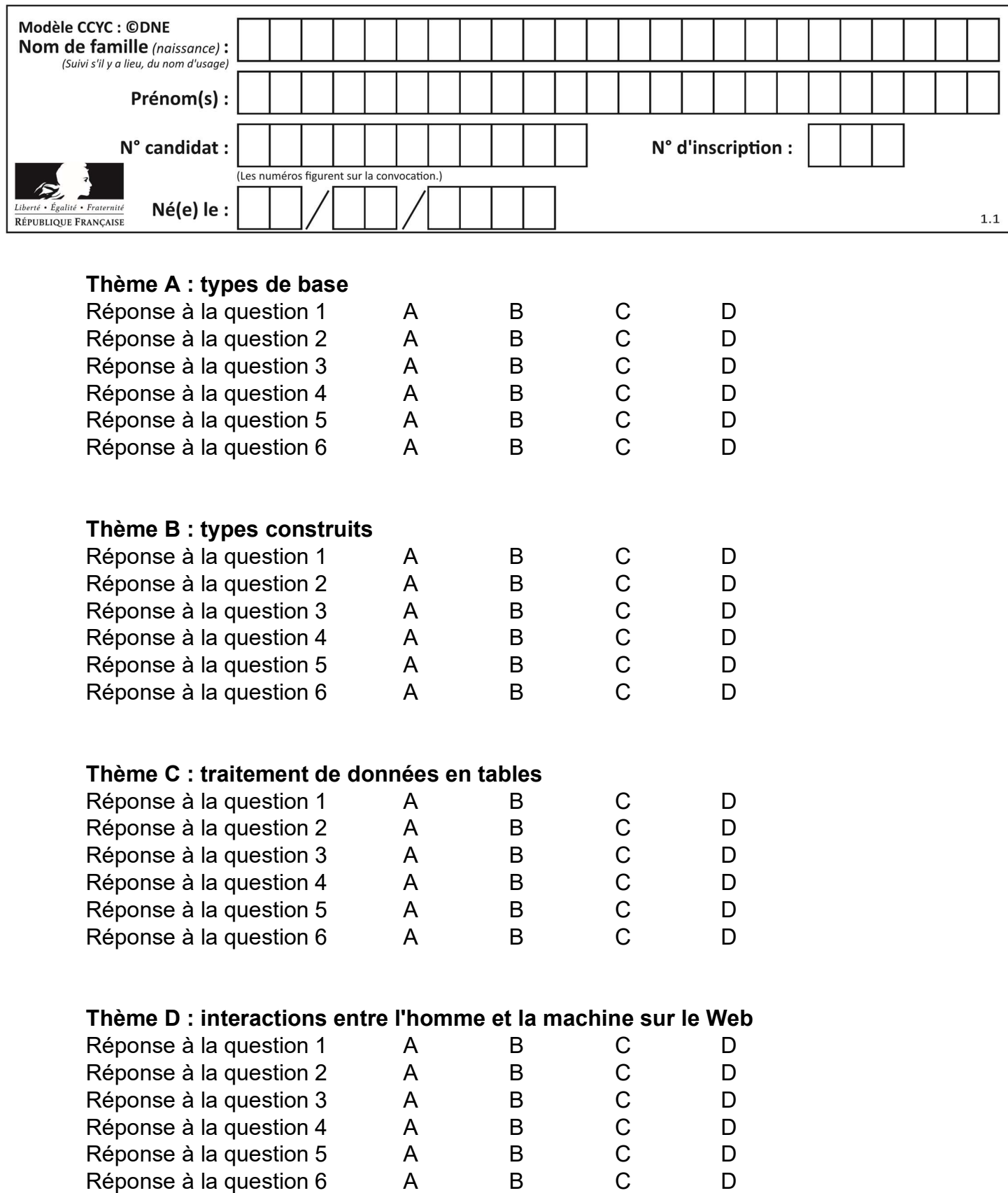

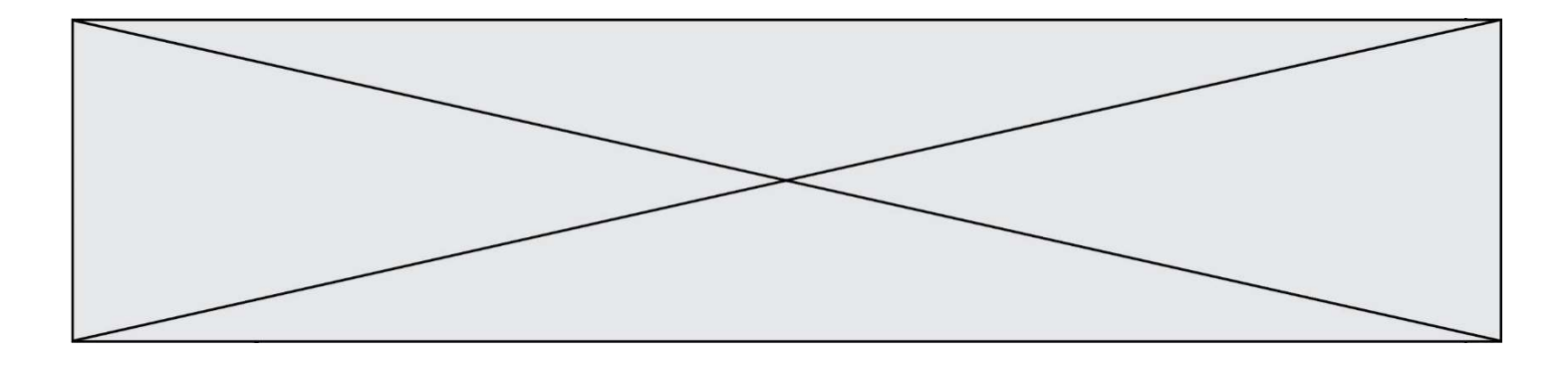

# Thème E : architectures matérielles et systèmes d'exploitation

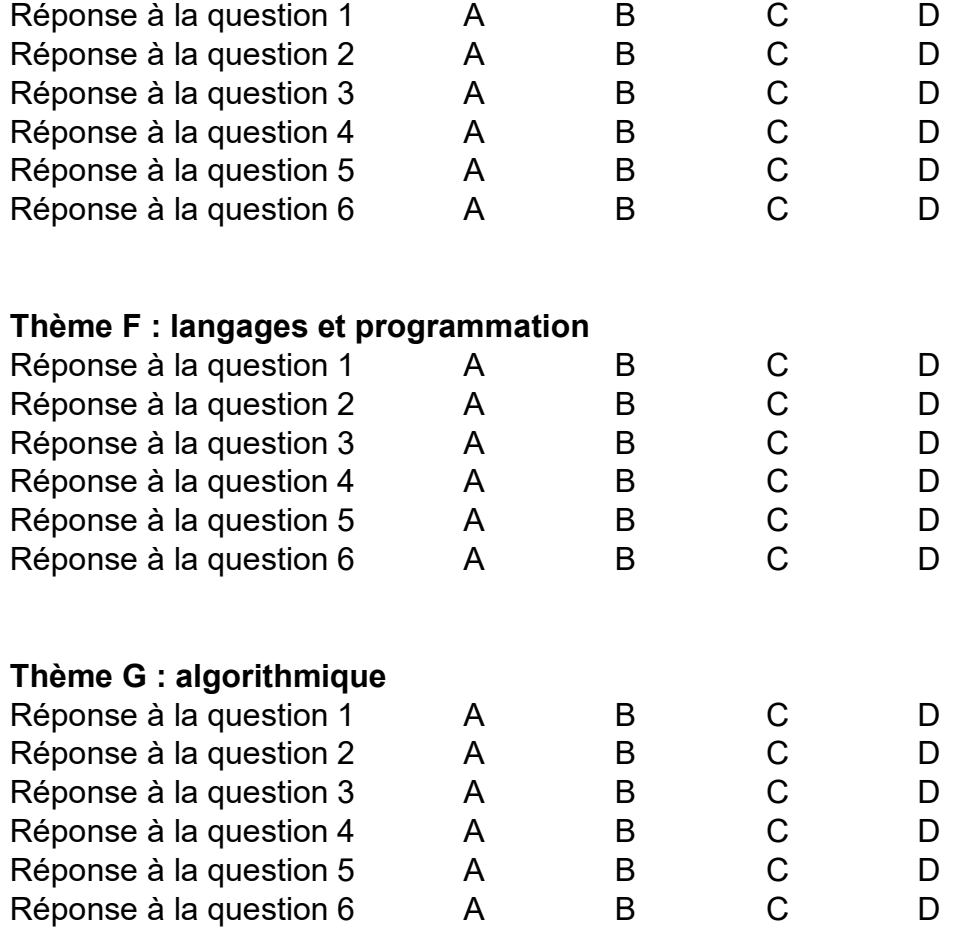

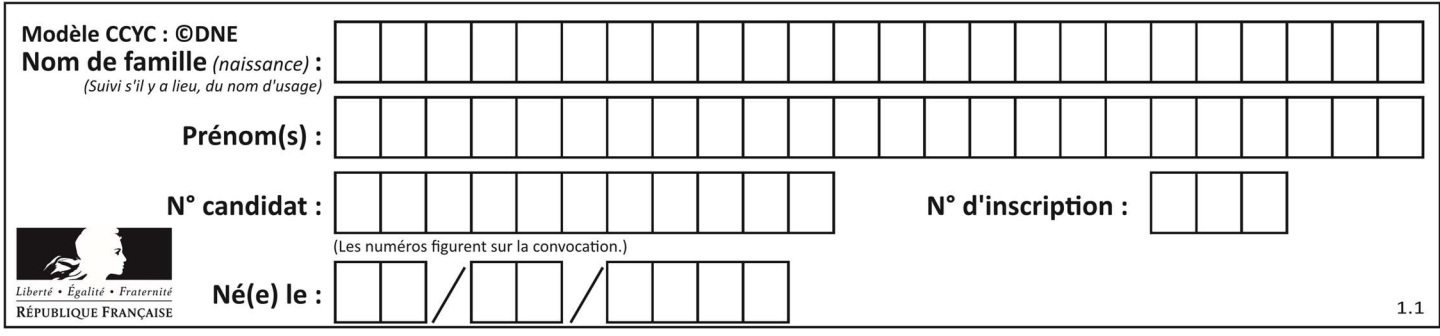

## Thème A : types de base

#### Question A 1

Quel est le plus grand entier positif que l'on peut coder sur un mot de 16 bits ?

#### Réponses

- A  $2^{15} 1 = 32767$
- $B = 2^{15} = 32768$
- C  $2^{16} 1 = 65535$
- $D \quad 2^{16} = 65536$

#### Question A 2

Quelle est, en écriture décimale, la somme d'entiers dont l'écriture en base 16 (hexadécimale) est 2A + 2 ?

#### Réponses

- A 22
- B 31
- C 49
- D 44

#### Question A 3

Quelle est l'écriture décimale de l'entier positif dont l'écriture binaire est 00101001 ?

## Réponses

- A 25
- B 41<br>C 81 C 81
- 
- D 101001

## Question A 4

Le résultat de l'addition en binaire 101001 + 101 est égal au nombre binaire : Réponses

- A 101102
- B 010101
- C 101110
- D 110000

#### Question A 5

Parmi les caractères ci-dessous, lequel ne fait pas partie du code ASCII ? Réponses

- A a
- B B
- $C \qquad \varpi$
- D é

Question A 6

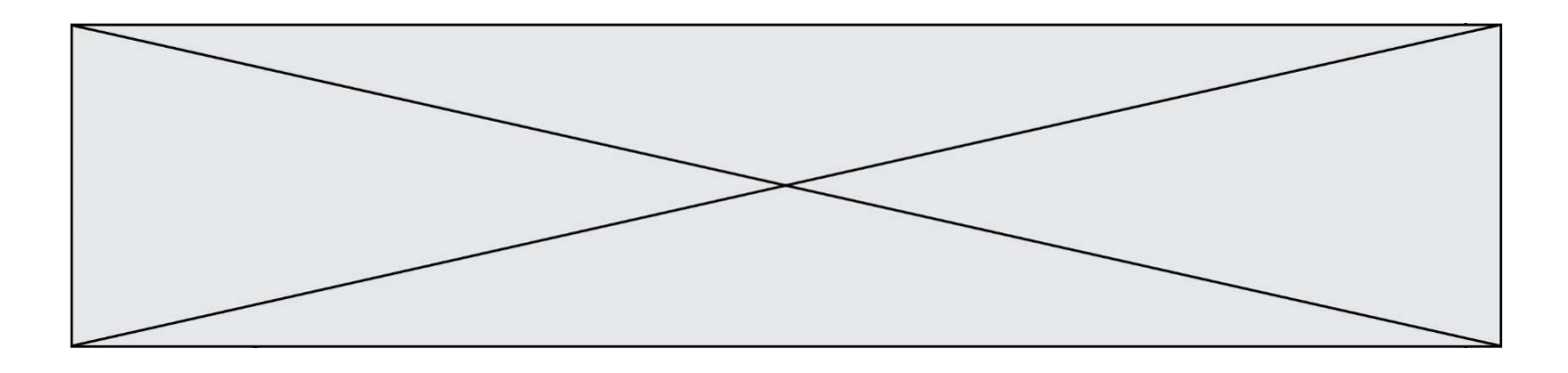

La couleur « bleu roi » a pour code RGB (65,105,225), sa représentation en hexadécimal est : Réponses

- A #2852C2
- B #4169E1
- C #33A5C61<br>D #C3T622
- D #C3T622

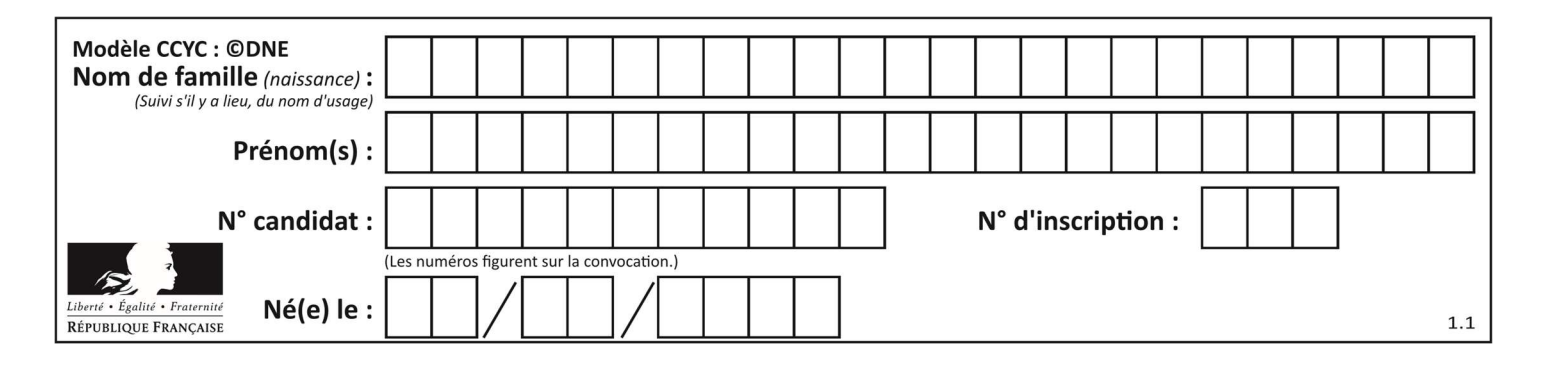

## Thème B : types construits

## Question B 1

Que vaut l'expression [ 2\*k for k in range(5) ] ? Réponses A [0,2,4,6,8]

B [2,4,6,8,10]

C [1,2,4,8,16]

D [2,4,8,16,32]

## Question B 2

Quelle est la valeur de l'expression [[n,n+2] for n in range(3)]?

## Réponses

A [0,2,1,3,2,4] B [1,3,2,4,3,5] C [[0,2],[1,3],[2,4]]

D [[1,3],[2,4],[3,5]]

## Question B 3

Après l'affectation suivante :

alphabet = [ 'A', 'B', 'C', 'D', 'E', 'F', 'G', 'H', 'I', 'J', 'K', 'L', 'M', 'N', 'O', 'P', 'Q', 'R', 'S', 'T', 'U', 'V', 'W', 'X', 'Y', 'Z' ]

Quelle est l'expression qui permet d'accéder à la lettre E ?

## Réponses

- A alphabet.E
- B alphabet['E']
- C alphabet[4]
- D alphabet[5]

#### Question B 4

On considère le dictionnaire

 $D = \{1: 3, 2: 4, 3: 5, 4: 2, 5: 1\}$ 

Quelle est la valeur de D[D[D[2]]] ? Réponses

- A 2
- B 3
- C 4

D 5

#### Question B 5

Considérons le tableau suivant :

```
tableau = [ [i+2+j for j in range(4)] for i in range(4)]
```
Quelle est la valeur de l'expression tableau[1] ?

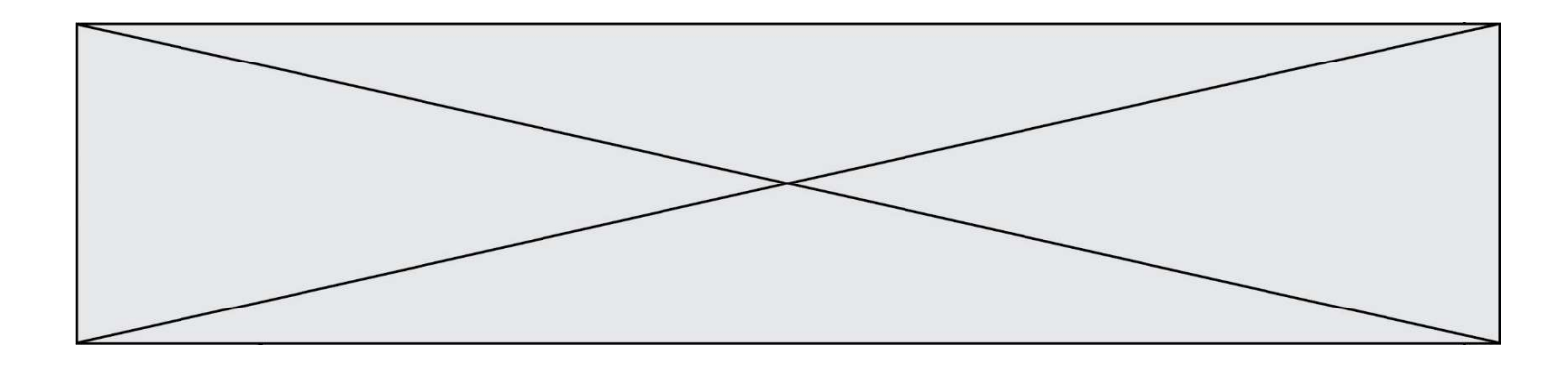

#### Réponses

- A [0,1,2,3]
- B [1,2,3,4]
- $C [0, 2, 4, 6]$
- D [1,3,5,7]

#### Question B 6

On exécute le code suivant :

 $A = [[1, 2, 3], [4, 5, 6], [7, 8, 9]]$  $B = [0, 0, 0], [0, 0, 0], [0, 0, 0]$ for i in range(3): for j in range(3):  $B[i][j] = A[j][i]$ 

Que vaut B à la fin de l'exécution ?

- A rien du tout, le programme déclenche une erreur d'exécution
- B [[3, 2, 1], [6, 5, 4], [9, 8, 7]]
- C [[1, 4, 7], [2, 5, 8], [3, 6, 9]]
- D [[7, 8, 9], [4, 5, 6], [1, 2, 3]]

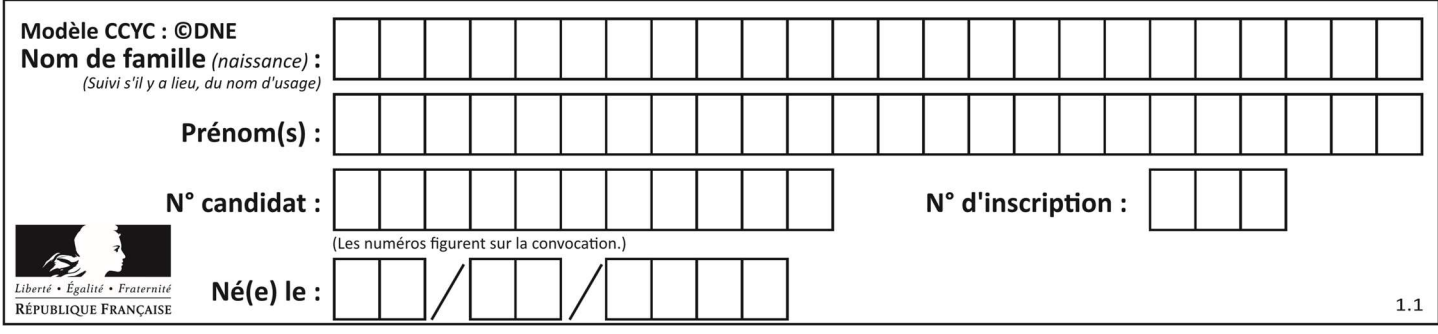

## Thème C : traitement de données en tables

## Question C 1

Les données clients d'une entreprise sont stockées dans un fichier csv. Afin de les importer, on effectue une lecture séquentielle de ce fichier ligne par ligne. On affecte à la variable ligne le contenu d'une ligne de ce fichier. La fonction split() découpe un str en utilisant un motif de séparation, et produit une liste de str. La variable c est alors définie ainsi :

```
ligne = "dupont;arnaud;245862;france" 
c = ligne.split(';')
```
Que contient cette variable c ?

#### Réponses

```
A "dupontarnaud245862france" 
B ["dupont", "arnaud", "245862", "france"]
C 3 
D "dupont"
```
## Question C 2

Quelle expression Python permet d'accéder au numéro de téléphone de Tournesol, sachant que le répertoire a été défini par l'affectation suivante :

```
repertoire = [{'nom': 'Dupont', 'tel': '5234'}
               {'nom': 'Tournesol', 'tel': '5248'}, {'nom': 'Dupond', 'tel': '3452'}]
```
#### Réponses

```
A repertoire['Tournesol']
B repertoire['tel'][1]
```

```
C repertoire[1]['tel']
```

```
D repertoire['Tournesol'][tel]
```
## Question C 3

On exécute le code suivant :

```
table = [ ['lovelace', 'ada', 1815, 1852], 
          ['von neumann','john', 1903, 1957],
           ['turing', 'alan', 1912, 1954], 
 ['mccarthy', 'john', 1927, 2011], 
 ['floyd', 'robert', 1936, 2001] ]
```

```
def age(personnage): 
    return personnage[3] - personnage[2]
```

```
table.sort(key=age, reverse=True)
```
Quelle est la première ligne de la table table à la suite de cette exécution ? Réponses

```
A ['lovelace', 'ada', 1815, 1852]
B ['mccarthy', 'john', 1927, 2011]
C ['turing', 'alan', 1912, 1954]
```

```
D ['mccarthy', 'floyd', 'von neumann', 'turing', 'lovelace']
```
Question C 4

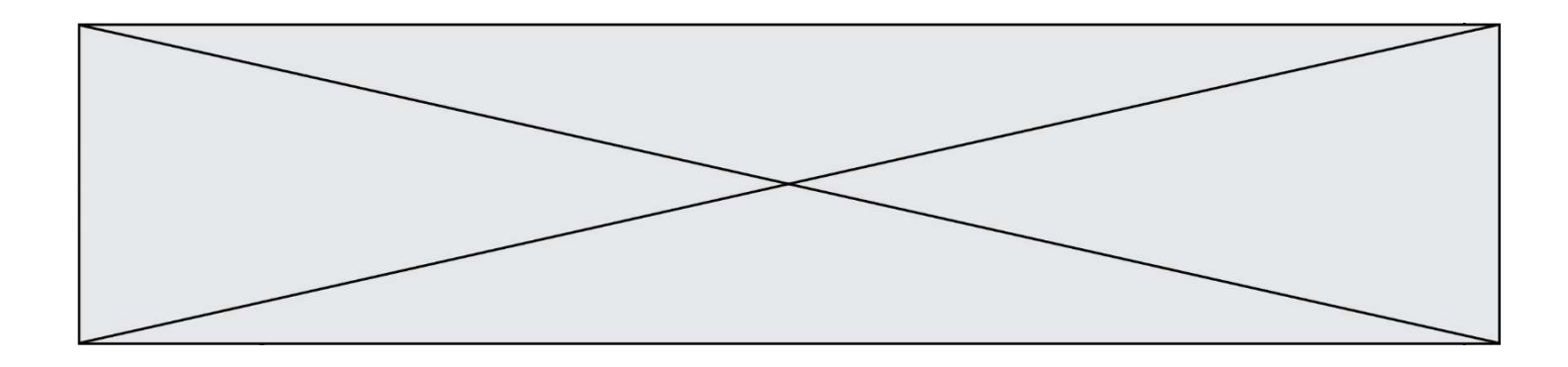

Qu'est-ce que le format de fichier CSV ?

#### Réponses

- A un format de fichier mis au point par Microsoft pour Excel
- B un format de fichier pour décrire une base de données
- C un format de fichier où les données sont séparées par un caractère tel qu'une virgule
- D un format de fichier décrivant une page Web

## Question C 5

L'entier positif dont l'écriture binaire est 0011 1011 se représente en hexadécimal (base 16) par :

## Réponses

A 32

B 33

 $C = 3B$ 

D<sub>B</sub>3

## Question C 6

On définit :

contacts = { 'Toto': 'toto@nsi.fr', 'Chloé': 'chloe@nsi.com', 'Paul': 'paul@nsi.net', 'Clémence': 'clemence@nsi.org' }

Parmi les propositions suivantes, laquelle est exacte ?

- A 'Chloé' est une valeur de la variable contacts
- B 'Chloé' est une clé de la variable contacts
- C 'Chloé' est un attribut de la variable contacts
- D 'Chloé' est un champ de la variable contacts

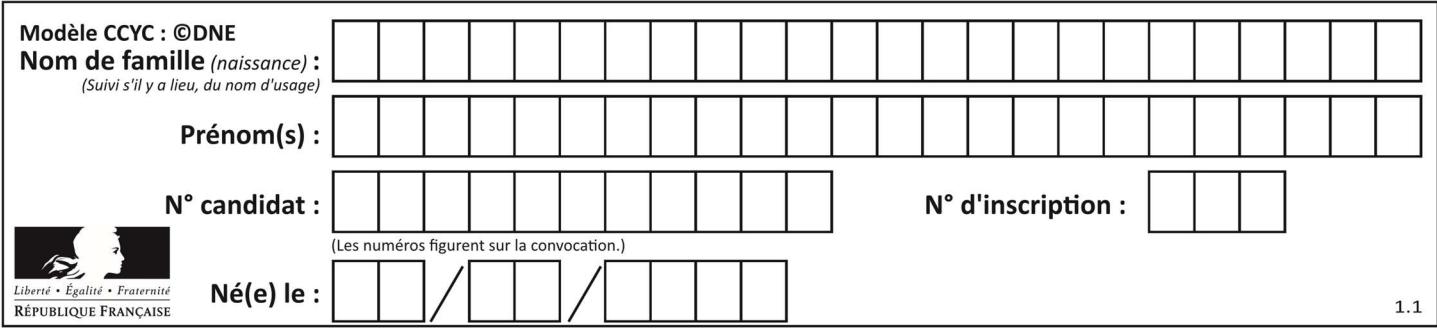

## Thème D : interactions entre l'homme et la machine sur le Web

## Question D 1

Charles veut accéder à son forum favori. Il saisit son adresse (URL) sur son navigateur Web, qui lui affiche une erreur 404.

#### Quel cas de figure n'explique pas sa situation ?

#### Réponses

- A une mise à jour du serveur qui héberge le forum
- B une erreur de saisie de sa part
- C une panne de sa connexion Internet
- D un changement de titre du forum qu'il veut consulter

## Question D 2

Un internaute clique sur un lien qui envoie la requête HTTP suivante à un serveur :

http://jaimelaneige.com/ma\_planche/traitement.php?nom=Snow&prenom=Jon

Quelle est l'adresse du serveur ?

#### Réponses

- A jaimelaneige
- B jaimelaneige.com
- C jaimelaneige.com/ma\_planche
- D jaimelaneige.com/ma\_planche/traitement.php

#### Question D 3

Quel langage est interprété ou exécuté côté serveur ? Réponses

- A JavaScript
- B PHP
- C HTML
- D CSS

#### Question D 4

Les pages HTML sont affichées par …

#### Réponses

- A le compilateur
- B le serveur
- C l'interpréteur
- D le navigateur Web

#### Question D 5

Parmi les langages suivants, lequel est exécuté sur le serveur lors de la consultation d'une page Web ?

- A JavaScript
- B HTML
- C CSS

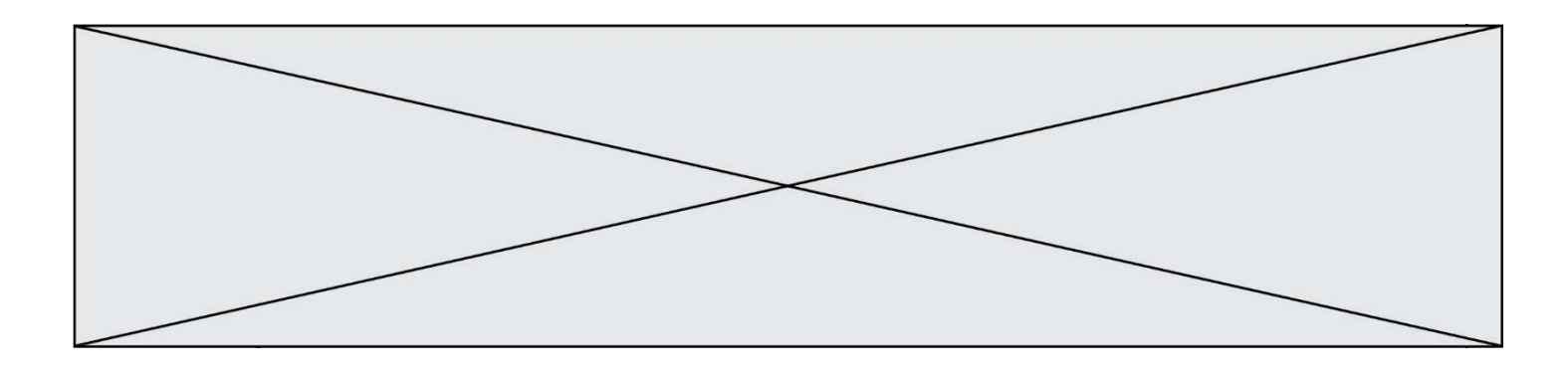

D PHP

#### Question D 6

Après avoir tenté d'accéder à un site, le navigateur affiche : 403 Forbidden. Cela signifie que :

- A la connexion à Internet est défaillante
- B le navigateur a refusé d'envoyer la requête
- C le serveur a répondu par un code d'erreur
- D le serveur n'a jamais répondu

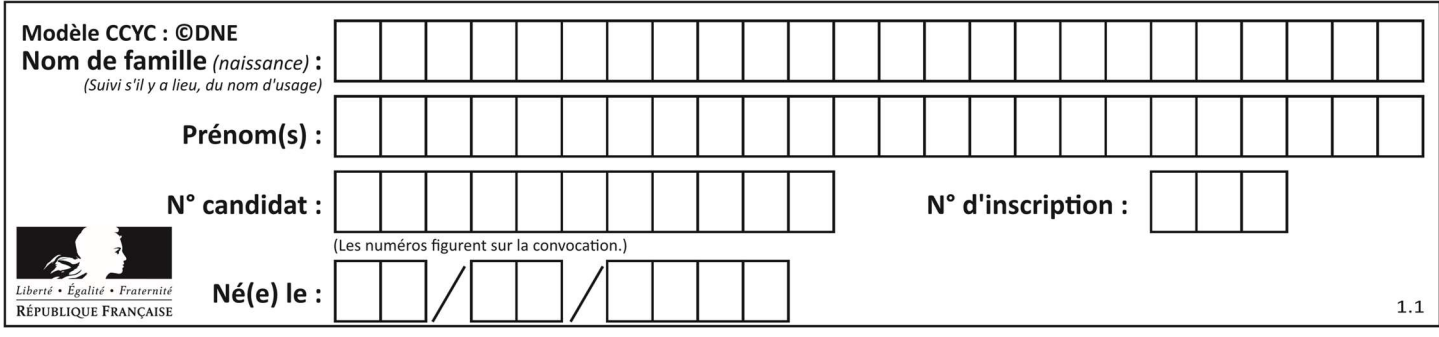

## Thème E : architectures matérielles et systèmes d'exploitation

#### Question E 1

Dans un terminal sous Linux, quelle commande permet d'afficher la liste des fichiers du répertoire courant ?

#### Réponses

- A ls
- B cd
- C mv
- D rm

#### Question E 2

Dans un shell sous Linux, Alice utilise la commande pwd. Cette commande :

#### Réponses

- A liste les fichiers du répertoire courant
- B liste les répertoires du répertoire courant
- C affiche le chemin du répertoire courant
- D affiche les permissions relatives au répertoire courant

#### Question E 3

Dans la console Linux, quelle commande faut-il exécuter pour effacer le fichier test0.csv ?

#### Réponses

- A rm test0.csv
- B cp test0.csv
- C ls test0.csv
- D mv test0.csv

#### Question E 4

Identifier parmi les éléments suivants celui qui n'est pas un capteur.

#### Réponses

- A haut-parleur
- B caméra
- C accéléromètre
- D microphone

#### Question E 5

Pour renommer un fichier text1.txt en text1.old dans un même répertoire, quelle commande faut-il utiliser ?

- A mv text1.txt ../text1.old
- B mv text1.txt text1.old
- C cp text1.txt text1.old
- D lns text1.txt text1.old

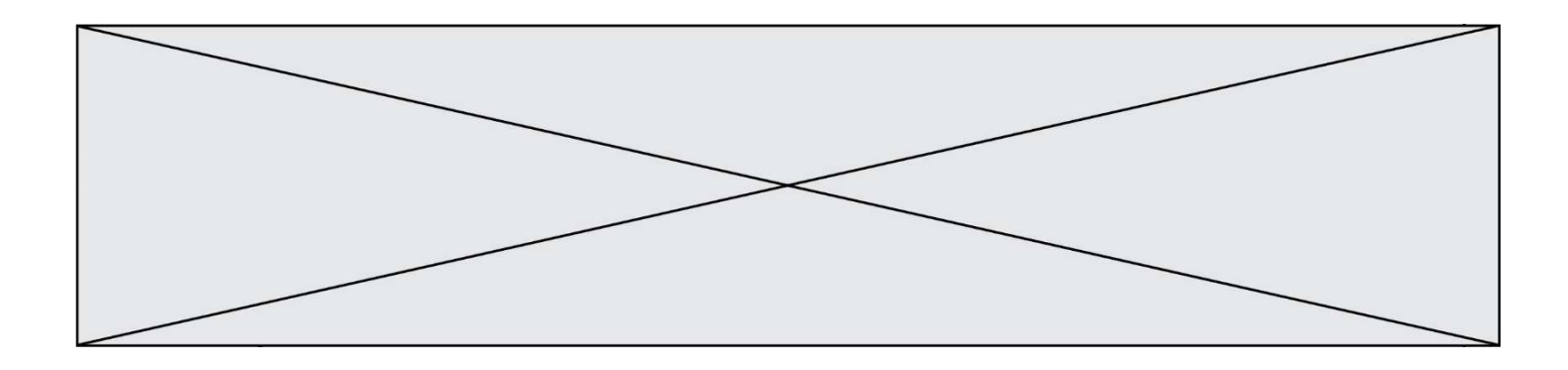

## Question E 6

Parmi les systèmes d'exploitation suivants, lequel est libre ? Réponses

- A Mac OS
- 
- B iOS<br>C Mic Microsoft Windows
- D GNU/Linux

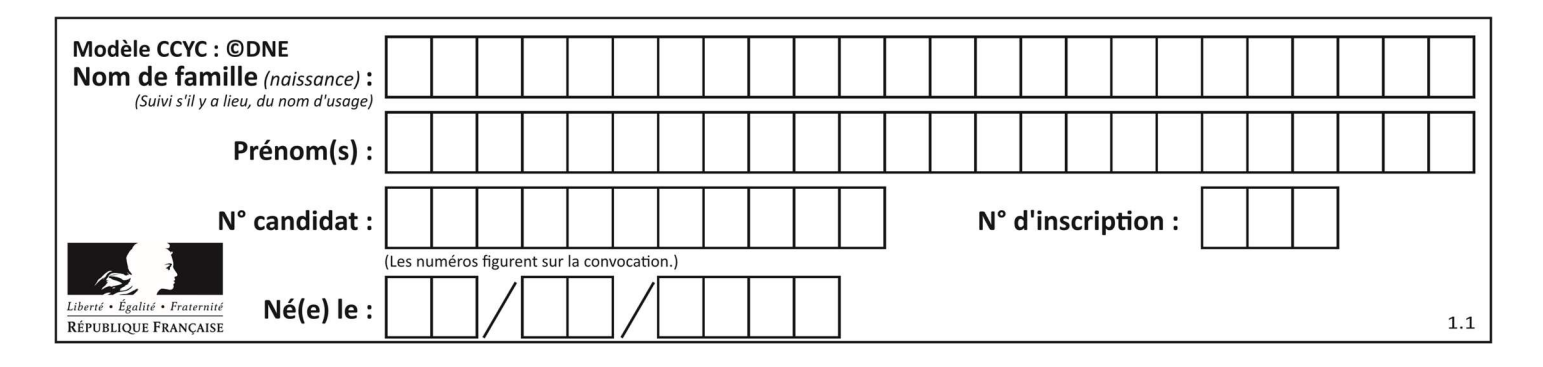

## Thème F : langages et programmation

#### Question F 1

Quelle est la valeur de la variable n à la fin de l'exécution du script ci-dessous ?

```
n = 1while n != 20: 
  n = n + 2
```
#### Réponses

- $\Delta$  1
- B 20
- C 22

D le programme ne termine pas, la boucle tourne indéfiniment

#### Question F 2

On définit la fonction f suivante qui prend en argument une liste t d'entiers :

```
def f(t): 
  n = len(t) for i in range(n-1): 
       for j in range(i+1,n): 
         if t[i] == t[j]: return True 
    return False
```
Pour quelle valeur de t, f(t) vaut-elle True ? Réponses

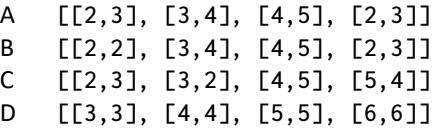

#### Question F 3

La fonction suivante calcule la racine carrée du double d'un nombre flottant.

from math import sqrt

def racine\_du\_double(x): return sqrt(2\*x)

Quelle est la précondition sur l'argument de cette fonction ?

Réponses A x < 0

 $B \times > = 0$ 

 $C$  2 \* x > 0

D sqrt $(x)$  >= 0

#### Question F 4

Dans le programme JavaScript suivant, quelle est la notation qui délimite le bloc d'instructions exécuté à chaque passage dans la boucle while ?

```
i = 0while (i < 10) { 
     alert(i)
```
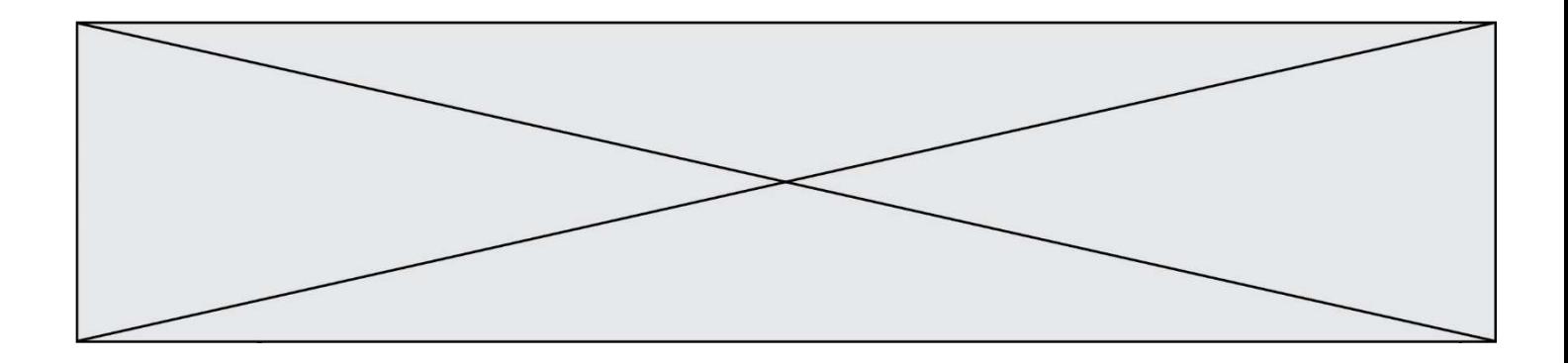

```
i = i + 1} 
alert("Fin")
```
## Réponses

- A le fait que les instructions soient encadrées entre { et }
- B le fait que les instructions soient indentées de 4 caractères comme en Python
- C le fait que les instructions suivent le mot clé while
- D le fait que les instructions suivent la parenthèse )

#### Question F 5

On définit la fonction :

```
def f(a,b): 
    assert b!=0,'le deuxième argument est nul' 
   result = a/b return result
```
Qu'obtient-on en exécutant la commande  $r = f(4,0)$  ?

#### Réponses

```
A une erreur ZeroDivisionError: division by zero et l'arrêt de l'exécution 
B une erreur NameError: name 'b' is not defined et l'arrêt de l'exécution
```
- C une erreur AssertionError: le deuxième argument est nul et la variable r prend la valeur 0
- D une erreur AssertionError: le deuxième argument est nul et l'arrêt de l'exécution

#### Question F 6

On souhaite écrire une fonction qui renvoie le maximum d'une liste d'entiers :

```
def maximum(L): 
   m = L[0] for i in range(1,len(L)): 
       if .........: 
         m = L[i] return m
```
Par quoi faut-il remplacer les pointillés pour que cette fonction produise bien le résultat attendu ?

```
A i > mB L[i] > m 
C L[i] > L[i-1]D L[i] > L[i+1]
```
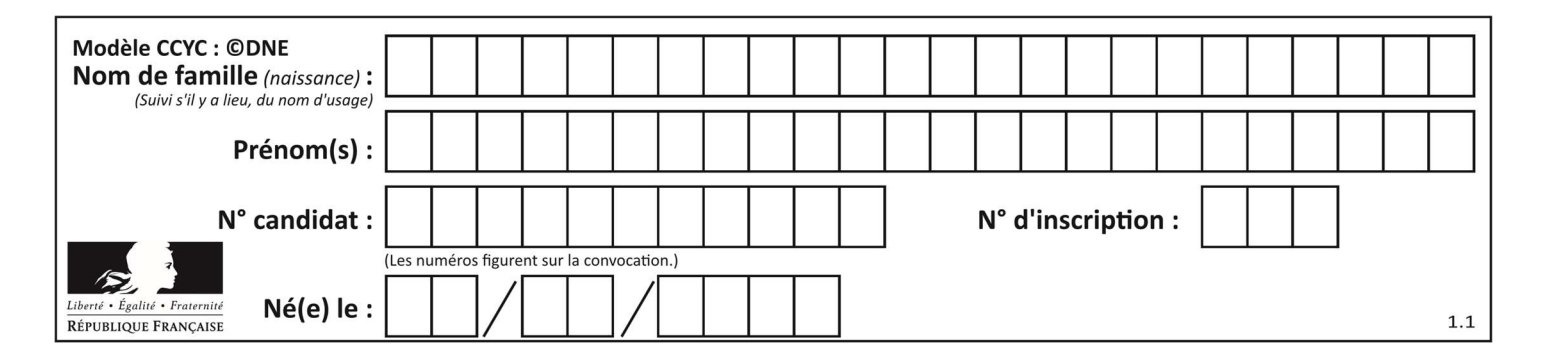

## Thème G : algorithmique

## Question G 1

On considère le code suivant de recherche d'une valeur dans une liste :

```
def search(x, y): 
     # x est la valeur à chercher 
     # y est une liste de valeurs 
     for i in range(len(y)): 
         if x == y[i]:
              return i 
     return None
```
Quel est le coût dans le pire des cas de cet algorithme ?

## Réponses

- A constant
- B logarithmique
- C linéaire
- D quadratique

## Question G 2

Quel code parmi les quatre proposés ci-dessous s'exécute-t-il en un temps linéaire en  $n$  (c'est-à-dire avec un temps d'exécution majoré par  $A \times n + B$  où A et B sont deux constantes) ? Réponses

```
A for i in range(n//2): 
        for j in range(i+1,n): 
           print('hello')
```

```
B for i in range(n): 
        print('hello')
```
- C  $L = [i+j for i in range(n) for j in range(n)]$  for x in L: print('hello')
- D for i in range(n//2): for j in range(n//2): print('hello')

## Question G 3

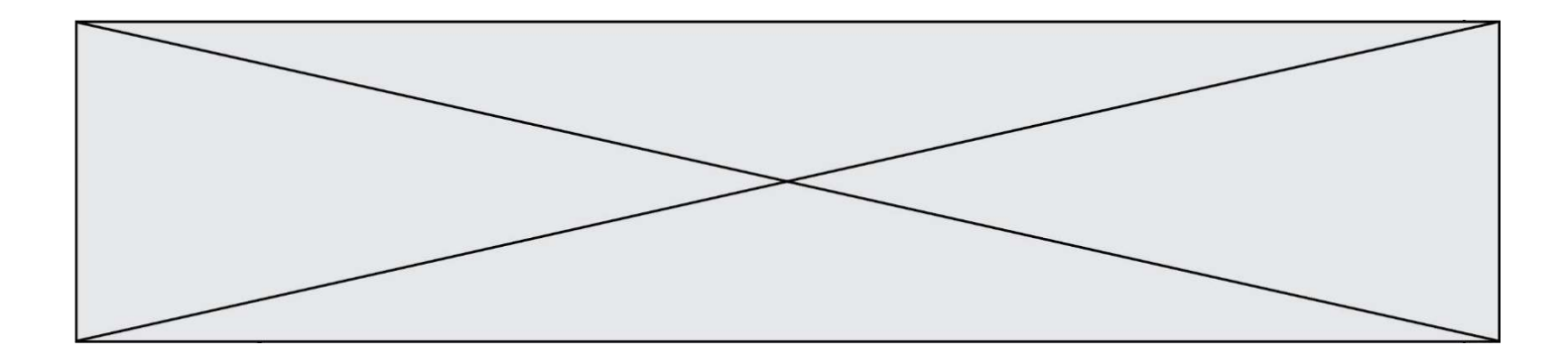

On considère un entier positif A.

Parmi les quatre codes suivants, il y en a un dont l'exécution ne termine pas. Lequel ? Réponses

```
A i = A + 1 while i < A: 
      i = i - 1B i = A + 1 while i < A: 
      i = i + 1C i = A - 1
     while i < A: 
      i = i - 1D i = A - 1while i < A:
      i = i + 1
```
#### Question G 4

On dispose en quantité illimité de pièces de 1 euro, 2 euros et 5 euros. On veut totaliser une somme de 18 euros. Quelle est la solution donnée par l'algorithme glouton ?

#### Réponses

A [5, 5, 5, 2, 1] B [5, 5, 5, 2, 2, 1] C [5, 5, 2, 2, 2, 1, 1] D [5, 2, 2, 2, 2, 1, 1, 1, 1, 1]

#### Question G 5

Que renvoie la fonction suivante quand on l'appelle avec un nombre entier et une liste d'entiers ?

```
def mystere(n,L): 
    for x in L: 
      if n == x:
          return True 
    return False
```
#### Réponses

- A une valeur booléenne indiquant si le nombre n est présent au moins une fois dans la liste L
- B une valeur booléenne indiquant si le nombre n est présent plusieurs fois dans la liste L
- C une valeur booléenne indiquant si le nombre n est le plus grand de la liste L
- D une valeur booléenne indiquant si le nombre n est le plus petit de la liste L

#### Question G 6

On définit la fonction suivante :

```
def traitement(liste) : 
  m = 1iste[0]
    for i in range (len(liste)) : 
       if liste[i] > m: 
         m = 1iste[i]
    return m
```
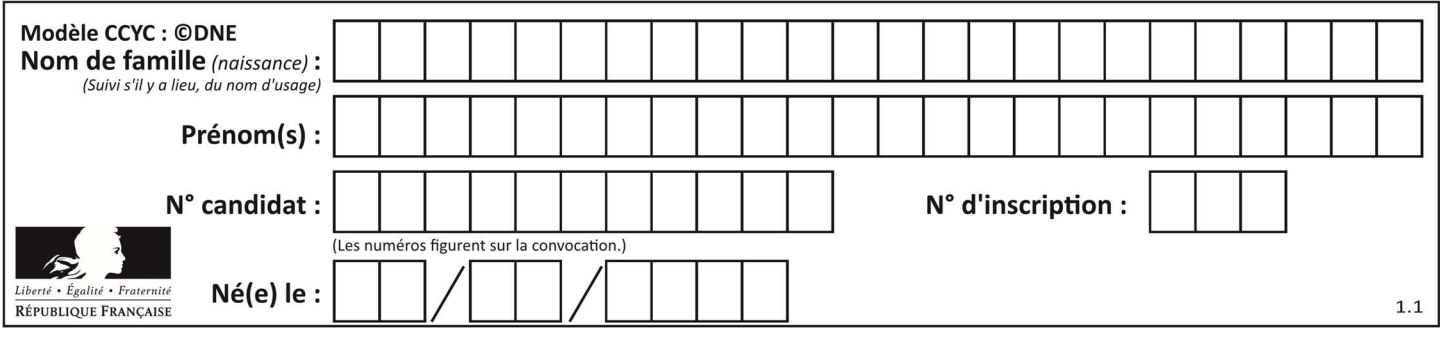

Que vaut traitement([-2,5,6,-10,35]) ?

Réponses

- A None<br>B -10
- $\begin{bmatrix} B & -10 \\ C & -6 \end{bmatrix}$
- $C$  -6<br>D 35

D 35